## **ZESTAWIENIE SPRZETU KOMPUTEROWEGO, DRUKAREK, KSEROKOPIAREK, URZĄDZEŃ WIELOFUNKCYJNYCH,URZĄDZEŃ PERYFERYJNYCH, EKSPLOATOWANYCH U ZAMAWIAJĄCEGO**

Tabela 1. Wykaz urządzeń objętych usługą

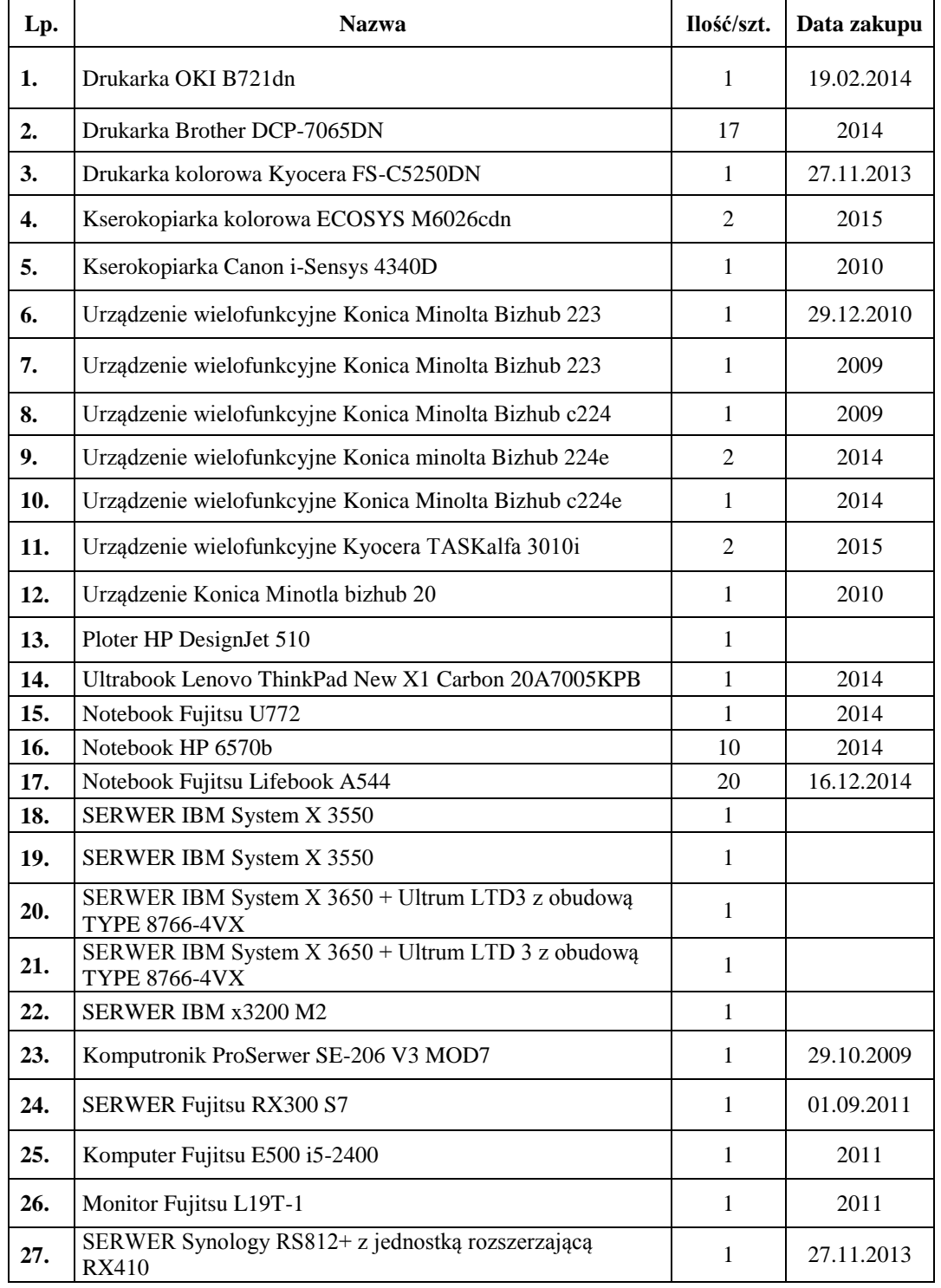

z dnia ………………………..

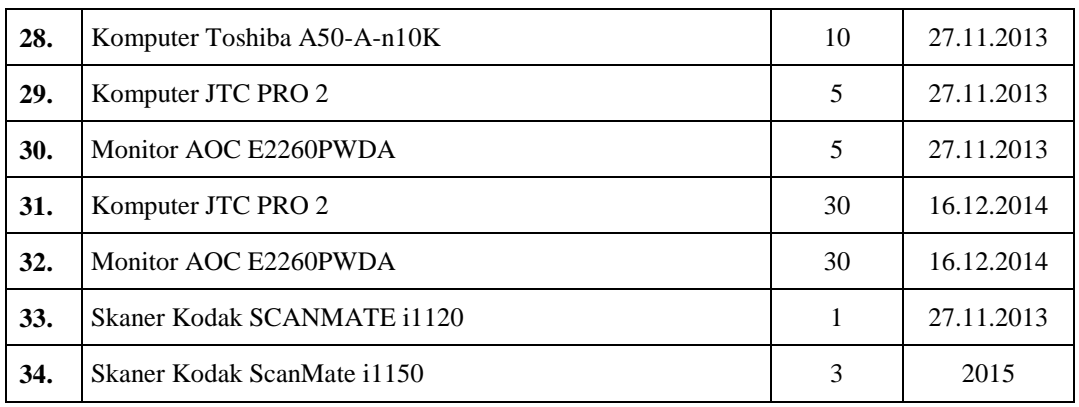